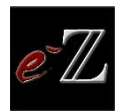

# Probabilité Conditionnement & indépendance Loi de probabilité

## <span id="page-0-0"></span>Table des matières

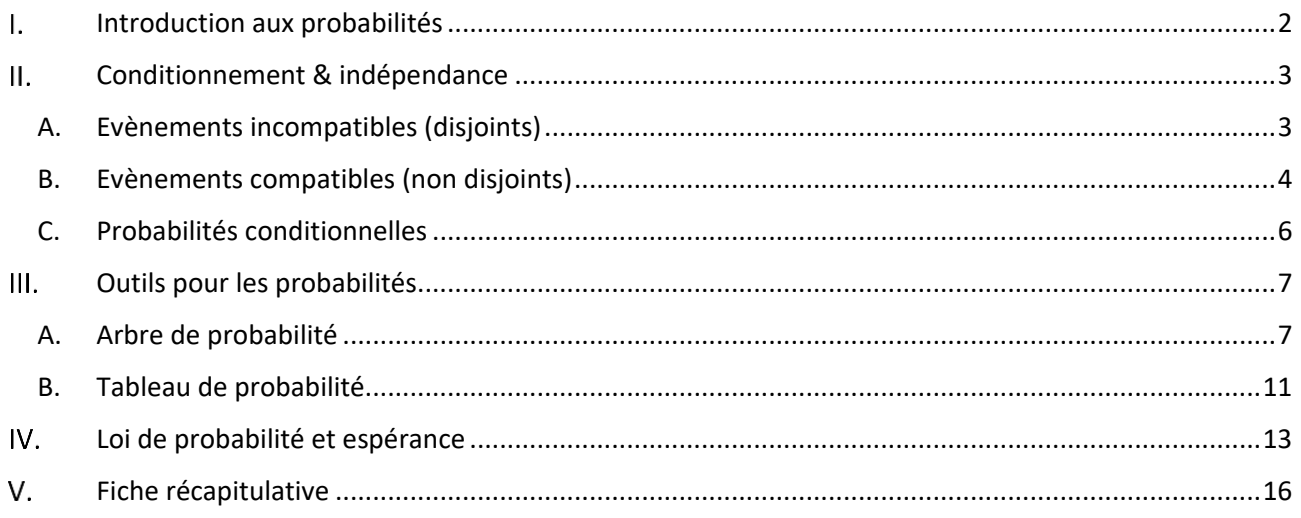

#### <span id="page-1-0"></span> $\mathbf{L}$ Introduction aux probabilités

Avant de se lancer dans l'univers des probabilités, rappelons quelques notions importantes. Pour cela, nous allons utiliser la représentation des ensembles. Soit un ensemble appelé X, représenté par la surface de cette ellipse.

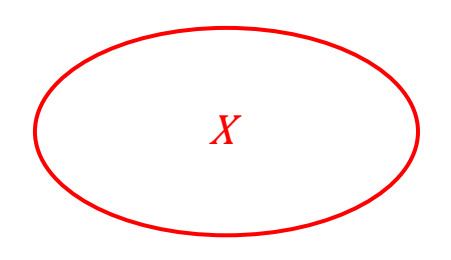

Pour déterminer la probabilité de l'évènement  $X$  soit  $P(X)$  (lu « P de  $X$  ») nous rapportons la surface de l'ellipse contenant  $X$  à la surface totale de l'univers  $\Omega$ .

- Le rapport de ces deux surfaces sera compris **entre 0 et 1**
- Où une probabilité  $P(X) = 1$  est appelée *l'évènement certain*
- Et une probabilité  $P(X) = 0$  est appelée *l'évènement impossible*

Plus généralement, une probabilité sera le rapport entre :

 $P(X) =$ nombre d'issues favorables nombre d'issues totales

Par définition si nous voulons calculer la probabilité de l'évènement contraire (ou "*X barre*")  $\lambda X$ , c'est-à-dire tout ce qui n'est pas  $X$ , on obtient :

$$
P(\overline{X})=1-P(X)
$$

*Exemple :* 

On utilise un dé équilibré à 6 faces et on s'intéresse à l'événement  $X$  : la probabilité de d'obtenir un nombre pair au premier lancé.

*Issues favorables :* {2; 4; 6} soient 3 issues favorables

*Issues totales :* {1; 2; 3; 4; 5; 6} soient 6 issues totales

La probabilité de l'évènement  $X$  devient : 3  $\frac{3}{6} = \frac{1}{2}$ 2

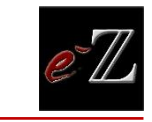

#### <span id="page-2-0"></span>Conditionnement & indépendance  $\mathbf{II}$ .

<span id="page-2-1"></span>A. Evènements incompatibles (disjoints)

Ajoutons maintenant un ensemble  $Y$  à cet univers. Les ensembles  $X$  et  $Y$  cohabitent au sein  $de \Omega$ .

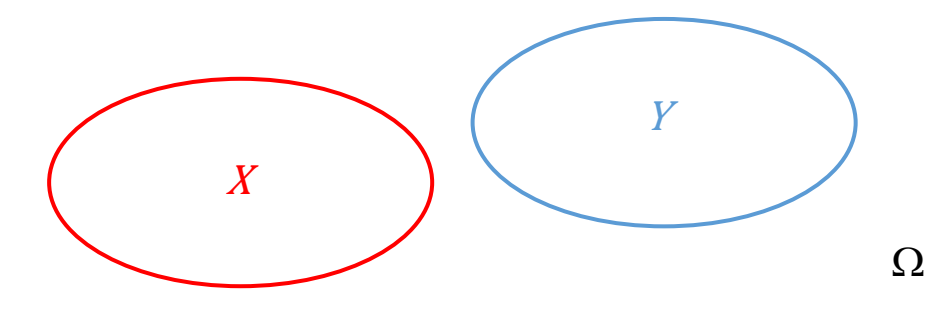

Dans ce cas, les évènements  $X$  et  $Y$  sont disjoints, ils ne se coupent pas et n'ont donc pas de partie commune. La probabilité de l'union de ces deux évènements est donc :

$$
P(X \cup Y) = P(X) + P(Y)
$$

L'intersection sera alors :

$$
P(X \cap Y) = 0
$$

#### *Exemple :*

Il serait simple d'explicité cette idée vue plus haut en imaginant une salle de classe abritant un certain nombre d'étudiants. Parmi ces étudiants, on retrouve des filles et des garçons.

Considérons l'évènement  $X$ : une fille est choisie

Et l'évènement  $Y:$  un garçon est choisi

Il semble logique que lors du choix aléatoire d'un étudiant, l'étudiant choisi ne peut être à la fois garçon et fille.

On comprend alors que le signe union  $\cup$  peut se lire *« ou* » et le signe intersection  $\cap$  peut se lire *« et »*.

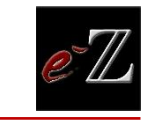

<span id="page-3-0"></span>B. Evènements compatibles (non disjoints)

Les deux ensembles sont maintenant superposés sur une partie de leur surface. Il y a donc, cette fois-ci, une intersection représentée par la partie hachurée.

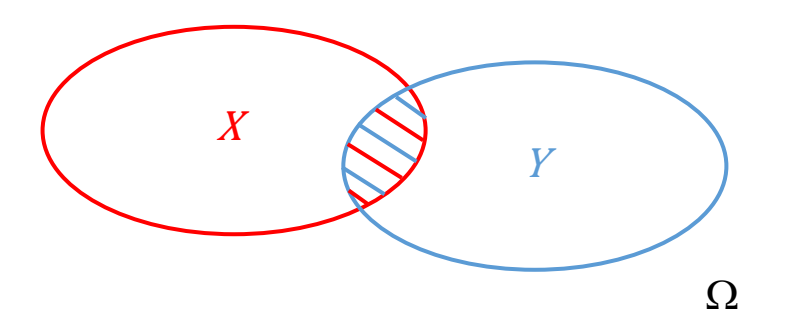

Si nous désirons déterminer l'union maintenant, il nous faudra être vigilant à ne pas compter deux fois la partie hachurée qui appartient à la fois à  $P(X)$  et  $P(Y)$ . Celle-ci sera donc retranchée une fois. L'expression sera alors la suivante :

$$
P(X \cup Y) = P(X) + P(Y) - P(X \cap Y)
$$

*Exemple :*

Imaginons cette fois un jeu de 32 cartes dont nous allons étudier le tirage d'une carte au hasard. Soit :

R : l'évènement nous tirons une carte de figure « roi »

T : l'évènement nous tirons une carte de couleur « trèfle »

On cherche à déterminer :  $P(R \cup T)$ 

Les évènements sont-ils compatibles ou incompatibles ? Peuvent-ils se produire en même temps ? Existe-t-il une carte qui vérifie à la fois « être roi » et « être trèfle » ?

La réponse est **oui**. Les évènements sont donc **compatibles**. On applique la relation :

$$
P(R \cup T) = P(R) + P(T) - P(R \cap T)
$$
  
 
$$
P(R) = \frac{4}{32}, \quad P(T) = \frac{8}{32} \text{ et enfin } P(R \cap T) = \frac{1}{32}
$$

$$
P(R \cup T) = \frac{4}{32} + \frac{8}{32} - \frac{1}{32} = \frac{11}{32}
$$

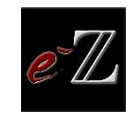

Dans le cas d'un contexte à plusieurs évènements, il vous sera souvent nécessaire d'utiliser la formule des *probabilités totales*.

Celle-ci est relativement simple à comprendre mais reste très lourde en termes de formalisme.

Comme il a été explicité précédemment, lorsque les évènements sont non disjoints, d'autres règles de calcul s'appliquent. C'est dans ce contexte que la formules des probabilités totales intervient.

Reprenons l'exemple vu plus haut. Nous désirons calculer  $P(X)$ . L'évènement X est composé de la somme des deux parties hachurées. Il sera donc possible de la calculer cette dernière :

 $P(X) = P(X \cap Y) + P(X \cap \overline{Y})$ 

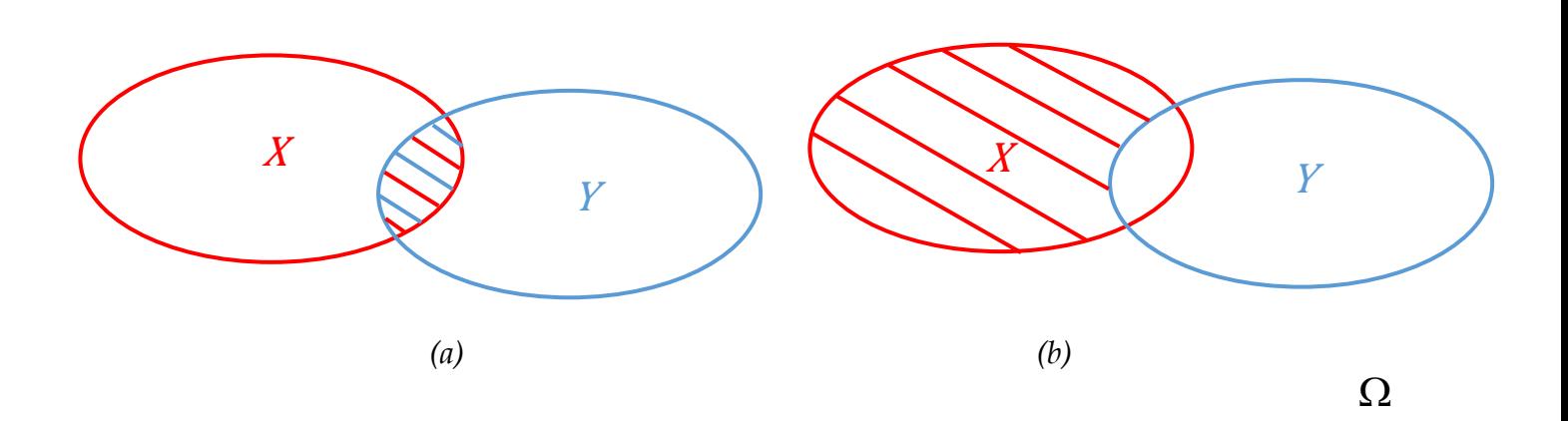

On retrouve donc une manière détournée de calculer  $P(X)$ . Soit la partie hachurée correspondant à  $P(X \cap Y)(a)$  et la probabilité de l'intersection correspondant à tout ce qui n'est pas *Y* et de l'évènement *X* (*b*).

De même pour  $P(Y)$  :

$$
P(Y) = P(Y \cap X) + P(Y \cap \overline{X})
$$

On rappelle que :  $P(Y \cap X) = P(X \cap Y)$ 

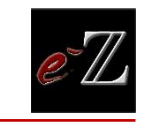

<span id="page-5-0"></span>C. Probabilités conditionnelles

L'idée de conditionnement fait intervenir une succession d'évènements dans un ordre particulier.

« Probabilité d'un évènement X sachant que Y s'est déjà réalisé »

Dans cet exemple, on comprend aisément que l'évènement Y intervient avant l'évènement . Dans le contexte de l'exercice, cela ne sera peut-être pas toujours aussi évident.

Les probabilités conditionnelles introduisent la notion d'un évènement antérieur précédé par le terme « sachant ». De notre exemple précédent, on tire :

$$
P_Y(X) = \frac{P(X \cap Y)}{P(Y)}
$$

L'expression ci-dessus se lira donc « la probabilité de l'évènement  $X$  sachant  $Y$  ». L'évènement Y a précédé X (confère l'arbre des évènements plus loin). De la même manière, si l'évènement  $X$  intervient en premier, on pourra écrire :

$$
P_X(Y) = \frac{P(X \cap Y)}{P(X)}
$$

On remarque alors que le numérateur n'a pas changé. Il sera donc, en fonction des données de l'exercice, très intéressant de l'écrire sous cette forme :

$$
P(X \cap Y) = P_Y(X) \times P(Y) = P_X(Y) \times P(X)
$$

Nous avons ici décrit les formules nécessaires à la compréhension de ce chapitre. Notez que ce sont des formules génériques. N'hésitez pas à renommer vous-même vos évènements de manière plus explicite, votre rédaction sera alors plus compréhensible pour vous et votre correcteur.

## Deux évènements seront considérés comme indépendants lorsque  $P_Y(X) = P(X)$ .

## *Exemple :*

On étudie un lancer d'une pièce équilibrée, soit :

: L'évènement, on obtient PILE lors du lancer

: L'évènement, on obtient FACE lors du lancer

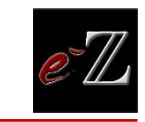

#### <span id="page-6-0"></span>Outils pour les probabilités  $III.$

Lors de la manipulation des probabilités à évènements multiples, plusieurs outils seront mis à votre disposition, à savoir *les arbres* et *tableaux de probabilité*. Gardez en tête que les outils présentés dans la suite de ce chapitre sont très complémentaires et devront être utilisés selon la situation étudiée.

<span id="page-6-1"></span>A. Arbre de probabilité

L'arbre des probabilités est un outil visuel très performant qui permet principalement d'organiser les données de l'exercice.

Il est important de comprendre qu'il n'y pas seulement un arbre possible mais, suivant le contexte de l'exercice, peut-être plusieurs... A vous de déterminer celui qui conviendra le mieux à l'ordonnancement de vos données.

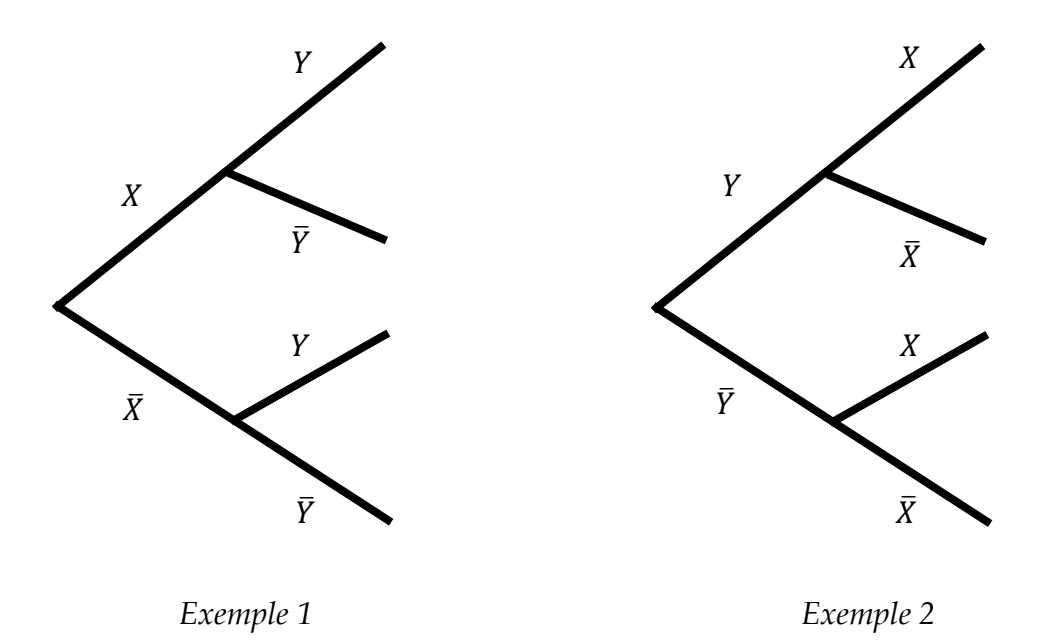

**Attention** : il se peut que le nombre de branches de départ soit différent de ces exemples (3,  $4, 5 ...$ ).

Si votre nombre d'évènement se limite à 2, il sera alors très commode d'utiliser la notation  $\overline{X}$  et X. Cela aura pour effet de limiter les évènements utilisés et d'ouvrir de nouvelles possibilités de calcul.

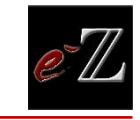

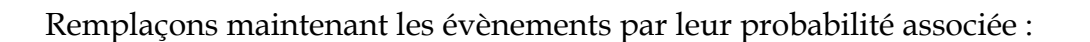

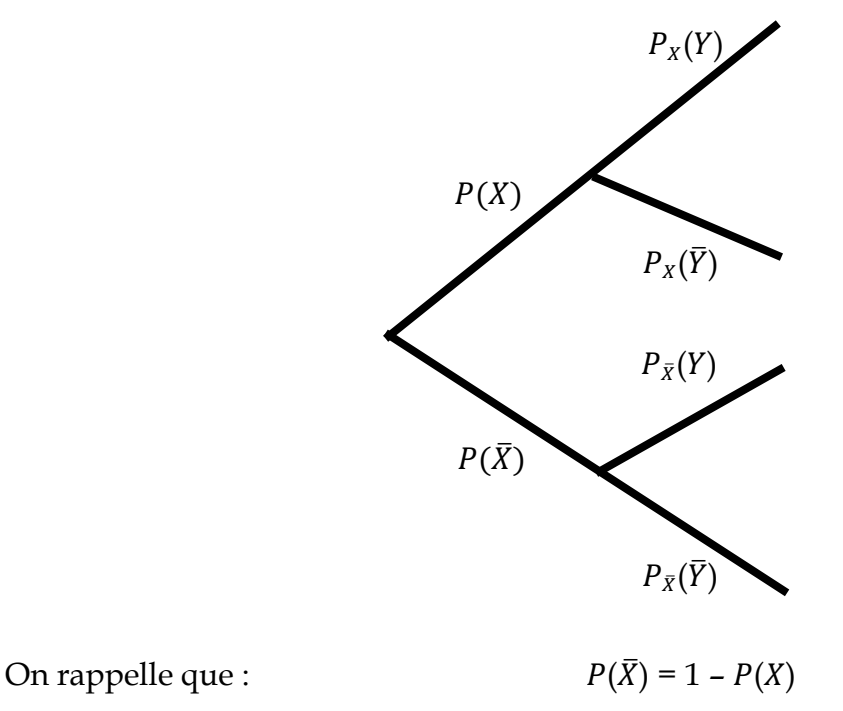

Dans cet exemple, on remarque que l'évènement  $X$  intervient en premier suivi de l'évènement  $Y$ . Les probabilités issues de l'évènement  $Y$  portent alors le « sachant  $X$  ».

Utilisons maintenant le potentiel de notre arbre au maximum en déterminant le produit des probabilités de chaque branche :

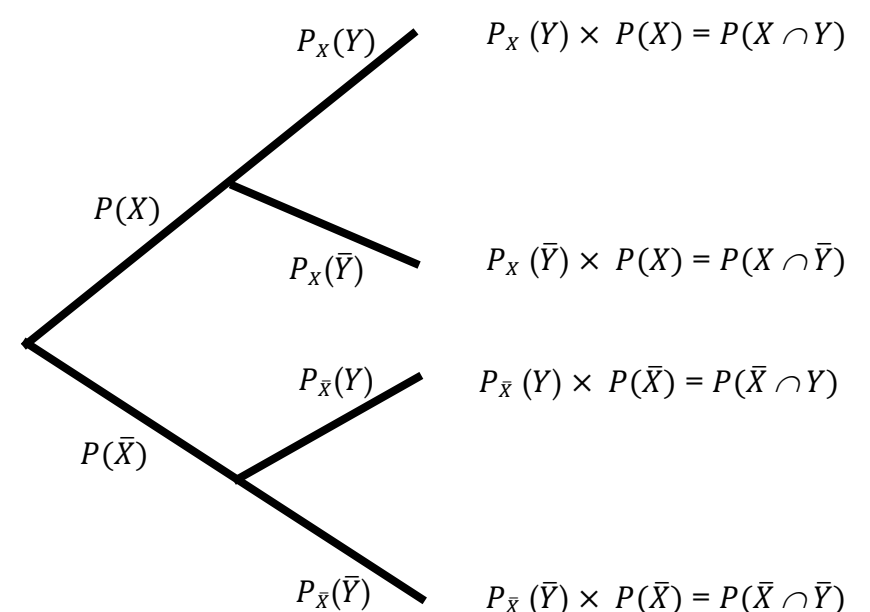

Le produit des probabilités de chaque branche nous permet de déduire ainsi très facilement les probabilités totales  $P(X)$ ,  $P(\overline{X})$ ,  $P(Y)$  et  $P(\overline{Y})$  si nécessaire.

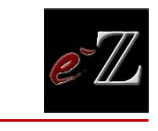

## *Exemple :*

Au menu de la carte d'un restaurant, deux plats et deux desserts sont proposés :

## Choix de plat :

- *Magret de canard*
- *Poêlée de légume*

## Choix de dessert :

- *Crème brulée*
- *Glace*

Le restaurateur prépare ses commandes sachant que 2 clients sur 3 choisissent le magret de canard. De plus, il remarque qu'un client ayant consommé une poêlée de légume est susceptible de commander ensuite une glace à hauteur de 80%. Les consommateurs de magret préfèrent quant à eux la crème brulée à hauteur de 90%. Le restaurateur cherche à affiner son étude de données afin de mieux préparer ses commandes.

Tachons de formaliser la situation de l'exercice à l'aide d'un arbre. Créons les évènements liés au contexte de l'exercice, soit :

M : l'évènement le client choisit le magret de canard

: l'évènement le client choisit la glace en dessert

Il est important maintenant d'expliciter mathématiquement chacune des données de l'exercice.

« 2 clients sur 3 choisissent le magret de canard » :

$$
P(M) = \frac{2}{3}
$$

« Un client ayant consommé une poêlée de légume est susceptible de commander ensuite une glace à hauteur de 80% » :

$$
P_{\bar{M}}(G) = \frac{80}{100}
$$

« Les consommateurs de magret préfèrent quant à eux la crème brulée à hauteur de 90% »

$$
P_M(\bar{G})=\frac{90}{100}
$$

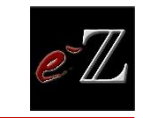

[Retour Sommaire](#page-0-0)

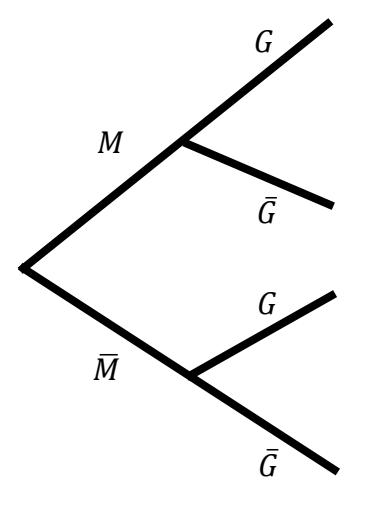

Ici l'évènement « magret de canard » a été placé en premier car le contexte encourage à commander le plat avant le dessert.

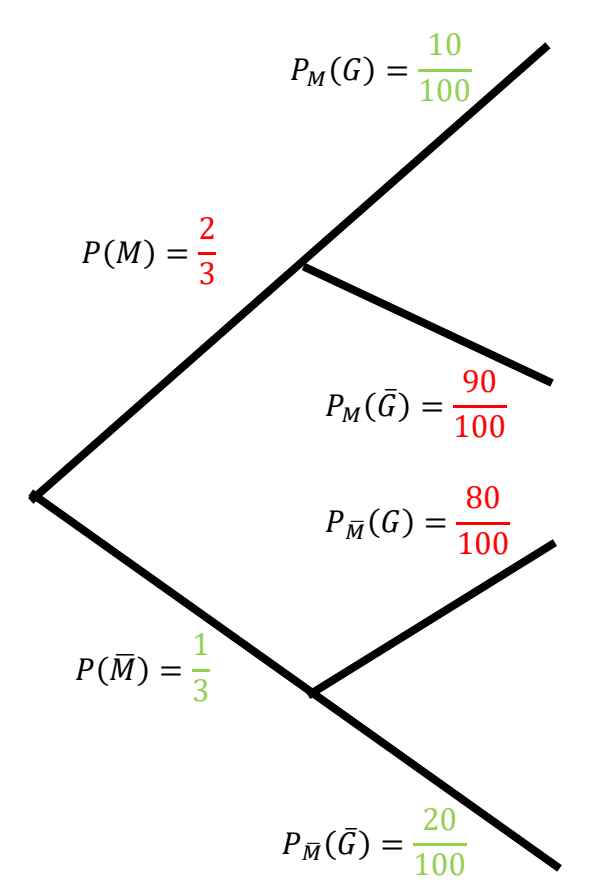

En utilisant de simple règle d'addition et de soustraction il est possible de compléter aisément le reste de l'arbre. En effet, la somme de chaque section est égale à 1.

On retrouve en *rouge* les informations tirées de l'énoncé et en *vert* les informations déduites grâce à l'arbre.

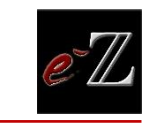

<span id="page-10-0"></span>B. Tableau de probabilité

Les tableaux ne sont pas une solution alternative aux arbres de probabilité dans le sens où ils les remplacent totalement. **Ils sont complémentaires** de bien des manières. En effet, suivant le contexte de l'exercice un tableau sera peut-être plus judicieux à utiliser qu'un arbre.

Soit deux évènements  $X$  et  $Y$  dont les probabilités associées seront organisées dans ce tableau.

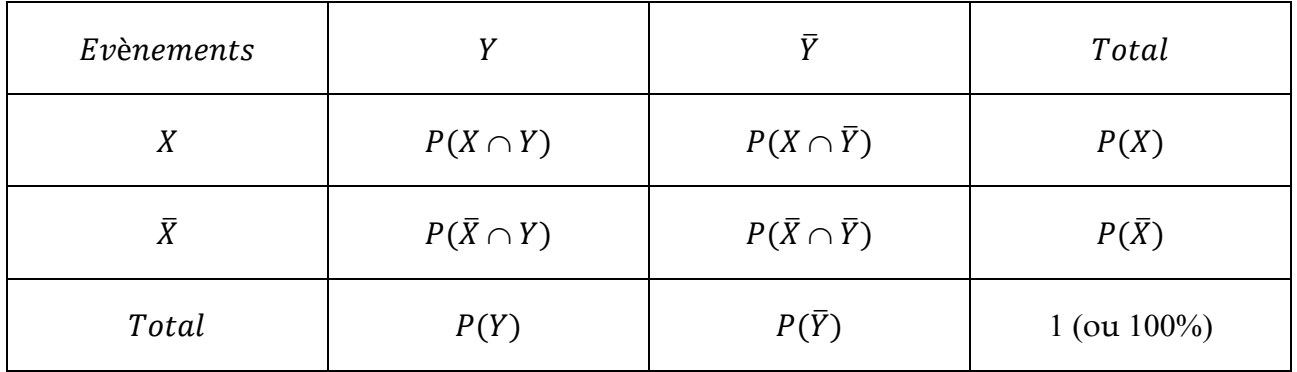

Le tableau est donc particulièrement adapté lors de l'utilisation de l'outil d'intersection " $\cap$ ". Il permet également de déduire directement **les probabilités totales**.

**Les probabilités conditionnelles** pourront être déduites grâce aux formules vues précédemment.

Enfin, les tableaux pourront également se présenter sous formes diverses. En effet, il sera possible de trouver un nombre différent de lignes ou de colonnes (3, 4, 5…).

## *Exemple :*

Une boîte de chocolat contient des chocolats de forme ronde et carrée, ils sont également fabriqués à partir de chocolat noir ou blanc.

L'étiquette déchirée de la boîte indique :

- 40% de chocolat rond au chocolat noir
- 20% de chocolat carrée
- 10% de chocolat carré au chocolat blanc

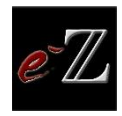

On désire connaitre la composition exacte (en proportion de cette boîte). On décide alors d'utiliser un tableau car les données de l'exercice utilisent des intersections et une probabilité totale.

Créons les évènements liés au contexte de l'exercice, soit :

- : l'évènement le chocolat est à base de chocolat noir
- : l'évènement le chocolat a la forme carrée

Il est important maintenant d'expliciter mathématiquement chacune des données de l'exercice.

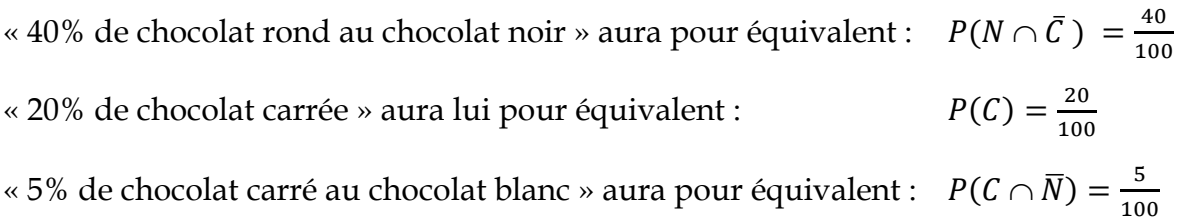

Tachons de remplir notre tableau avec les informations que nous possédons en **« % »** :

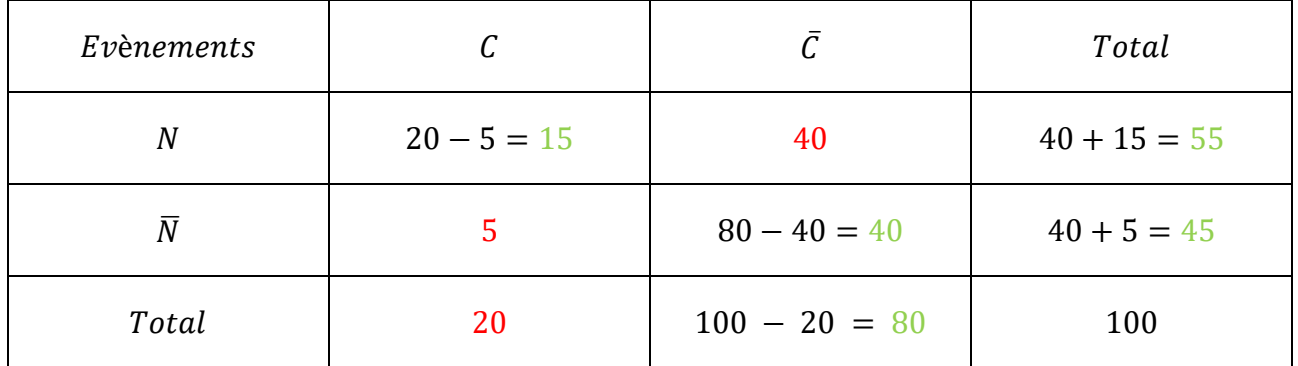

En utilisant de simple règle d'addition et de soustraction il est possible de compléter aisément le reste du tableau.

On retrouve en *rouge* les informations tirées de l'énoncé et en *vert* les informations déduites grâce au tableau.

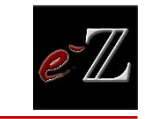

#### <span id="page-12-0"></span>Loi de probabilité et espérance  $W_{\cdot}$

Il nous sera possible une fois le contexte des probabilités établi, d'associer une quantité particulière à chacune de ces probabilités.

« J'ai une chance sur trois de gagner 3€ »

On déduit alors la probabilité d'obtenir un tirage gagnant : 1 3

Et la quantité associée à ce gain :  $3\epsilon$ 

De ces informations, on pourra établir la *loi de probabilité*. La loi de probabilité peut être présentée sous la forme d'un tableau regroupant les probabilités de chaque évènement ainsi que leur quantité associée.

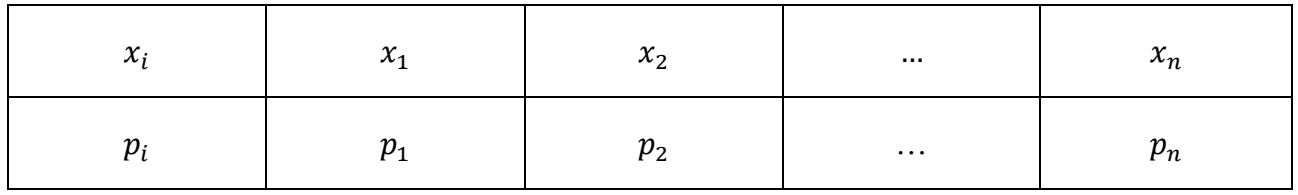

 $x_i$  : représente alors les quantités associées aux évènements

 $p_i$  : représente les probabilités associées aux évènements

## **Il est important de noter que la somme de probabilité sera toujours égale à 1.**

*L'espérance* mathématique dans ce contexte sera définie par la somme totale des produits de chaque gain et de leur probabilité associée. Elle aura pour relation :

$$
E(X) = \sum_{i=1}^{n} x_i p_i
$$

Malgré son allure complexe, cette formule est relativement simple à utiliser comme le montrera l'exemple suivant.

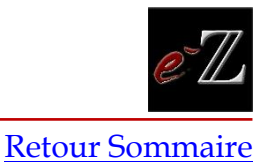

#### *Exemple :*

Soit une roue de loterie comportant plusieurs surfaces associées à un gain particulier :

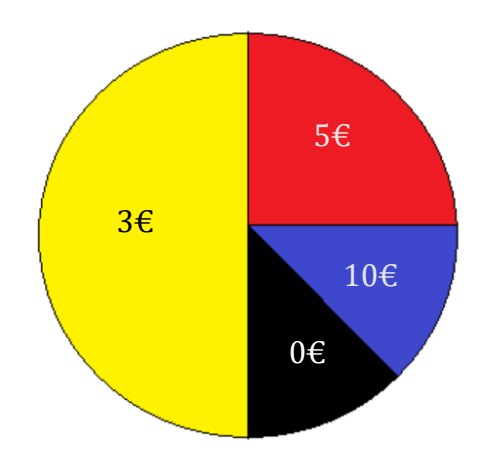

On désire déterminer l'espérance de gain de cette roue de loterie pour établir un prix de tour de jeu.

Pour cela, il est nécessaire d'établir la loi de probabilité.

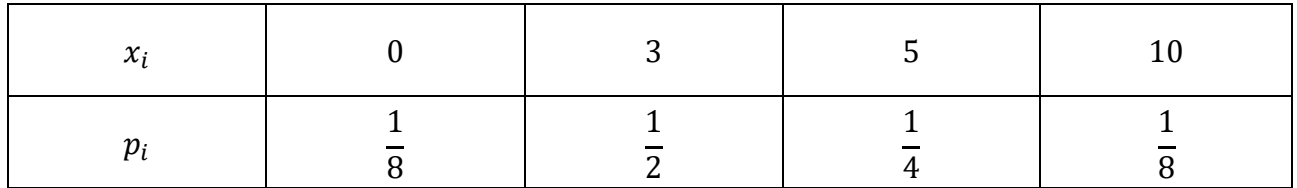

Il est important dans un premier temps de vérifier la somme des probabilités :

$$
\frac{1}{8} + \frac{1}{2} + \frac{1}{4} + \frac{1}{8} = \frac{1+4+2+1}{8} = 1
$$

On applique maintenant directement la formule de l'espérance :

$$
E(X) = \sum_{i=1}^{n} x_i p_i
$$

$$
E(X) = \left(\frac{1}{8} * 0\right) + \left(\frac{1}{2} * 3\right) + \left(\frac{1}{4} * 5\right) + \left(\frac{1}{8} * 10\right)
$$

$$
E(X) = \frac{3}{2} + \frac{5}{4} + \frac{10}{8}
$$

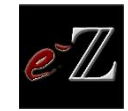

$$
E(X) = \frac{12 + 10 + 10}{8} = \frac{32}{8} = 4
$$

L'espérance de gain obtenue est donc de 4€. Le joueur pourra espérer gagner en moyenne 4€ de gain sur l'ensemble de ses tirages.

Le forain, s'il veut dégager un bénéfice, devra donc proposer un tarif par tour de jeu supérieur à ces 4€.

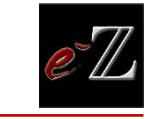

[Retour Sommaire](#page-0-0)

#### <span id="page-15-0"></span> $\mathsf{V}_\ast$ Fiche récapitulative

*Définition d'une probabilité :*

$$
P(X) = \frac{nombre \ d'issues \ favorables}{nombre \ d'issues \ totales}
$$

*Une probabilité est toujours comprise entre :*

 $0 \leq p \leq 1$ 

*Probabilité de l'évènement contraire :*

$$
P(\overline{X})=1-P(X)
$$

*Union de deux évènements disjoints :*

$$
P(X \cup Y) = P(X) + P(Y)
$$

*Union de deux évènements non disjoints :*

$$
P(X \cup Y) = P(X) + P(Y) - P(X \cap Y)
$$

*Probabilité totale (deux évènements) :*

$$
P(X) = P(X \cap Y) + P(X \cap \overline{Y})
$$

*Probabilité conditionnelle :*

$$
P_Y(X) = \frac{P(X \cap Y)}{P(Y)}
$$

*Déterminer l'espérance gain mathématique :*

$$
E(X) = \sum_{i=1}^{n} x_i p_i
$$